# Writing Code

CS 2130: Computer Systems and Organization 1 September 21, 2022

- Homework 3 due Monday at 11pm on Gradescope
- Exam 1 next Friday (in class)

### Our CS2130 Machine

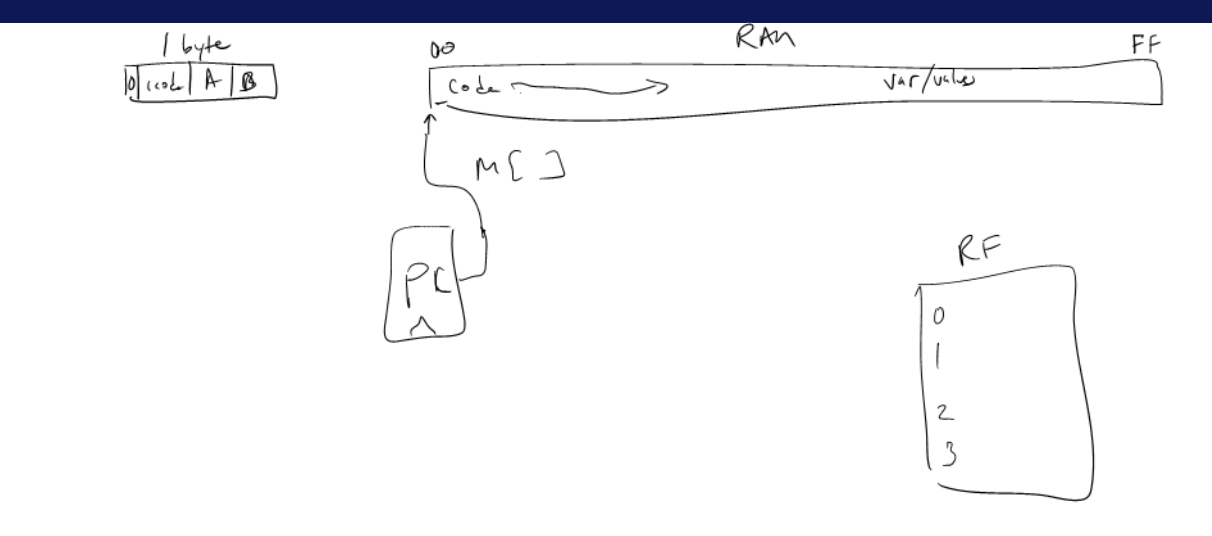

In general, 3 kinds of instructions

- moves move values around without doing "work"
- math broadly doing "work"
- $\cdot$  jumps jump to a new place in the code

Few forms

$$
0 \leq r
$$

- Register to register (icode 0),  $x = y$
- Register to/from memory (icodes 3-4),  $x = M[b]$ ,  $M[b] = x$

Memory

- Address: an index into memory.
	- Addresses are just (large) numbers
	- Usually we will not look at the number and trust it exists and is stored in a register

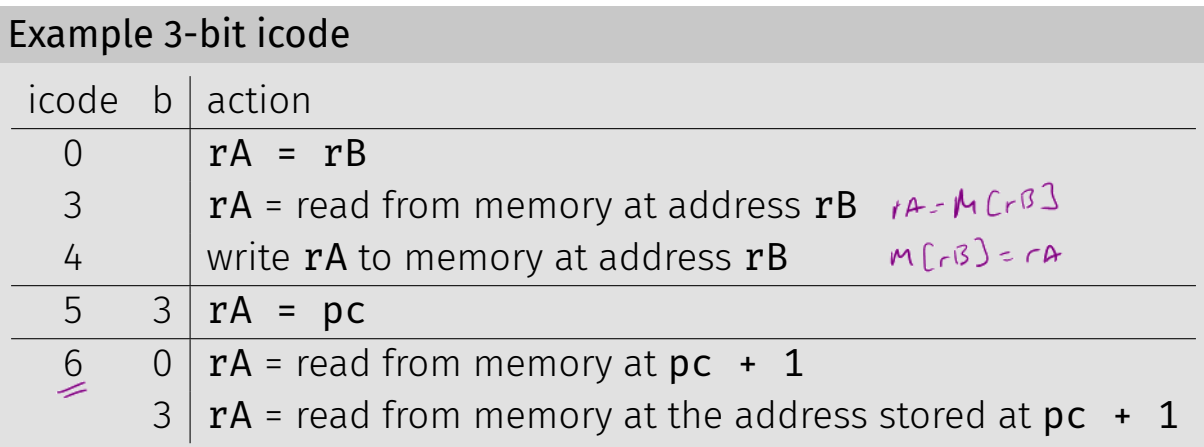

#### Math

#### Broadly doing work

#### Example 3-bit icode

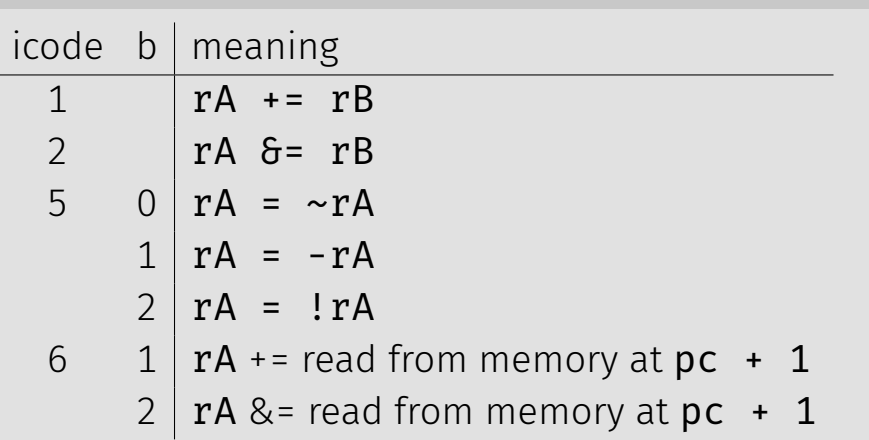

*Note: We can implement other operations using these things!* 66

### icodes 5 and 6

Special property of icodes 5-6: only one register used

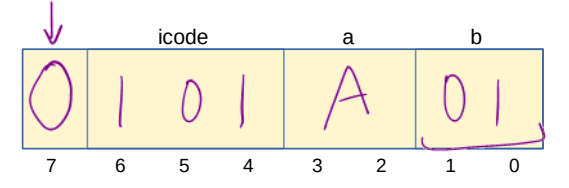

#### Example 3-bit icode

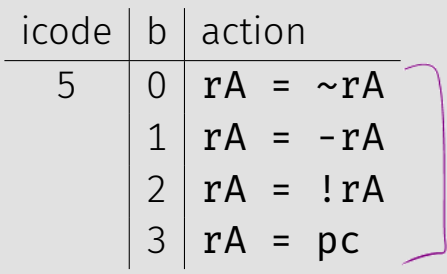

Special property of 5-6: only one register used

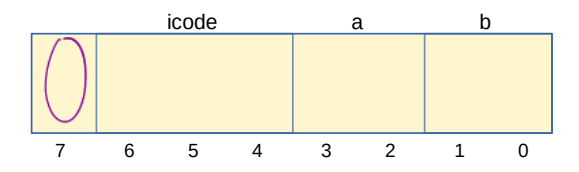

- Side effect: all bytes between 0 and 127 are valid instructions!
- As long as high-order bit is 0
- No syntax errors, any instruction given is valid

### Immediate values

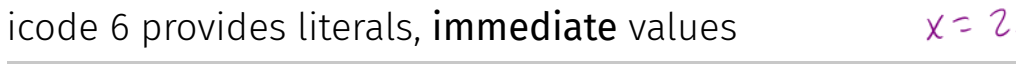

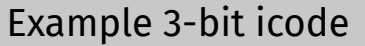

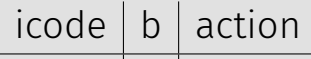

- 6 | 0 |  $rA$  = read from memory at  $pc + 1$ 
	- $\mathbf{r}$ A += read from memory at  $\mathbf{pc}$  + 1
	- $2 \mid rA \& = \text{read from memory at } pc + 1$
	- $3 | rA =$  read from memory at the address stored at  $pc + 1$ For icode 6, increase pc by 2 at end of instruction

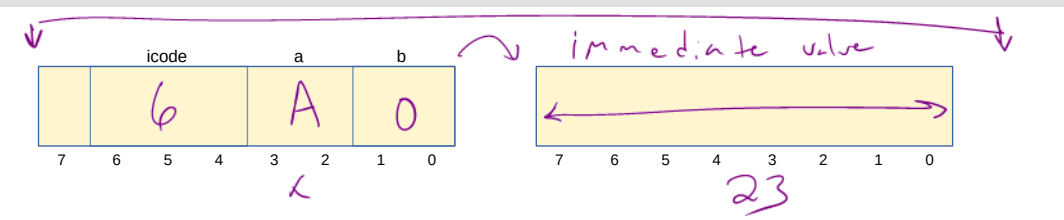

# **Encoding Instructions**

#### Example 1:  $r1 + 1 = 19$

### **Instructions**

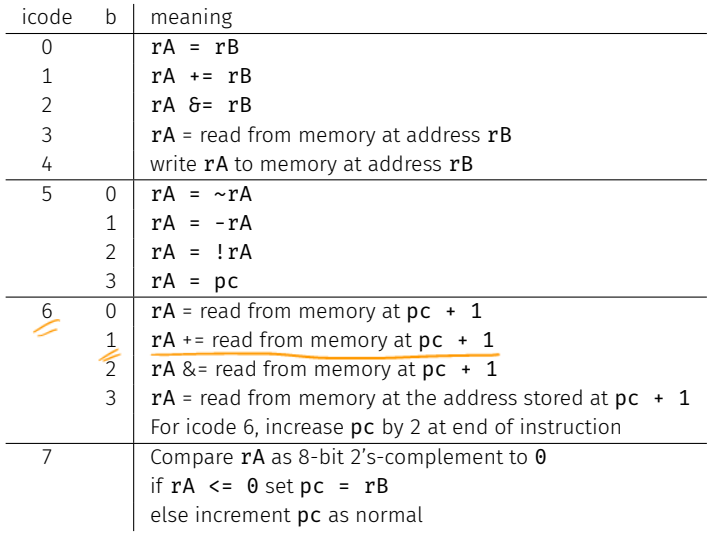

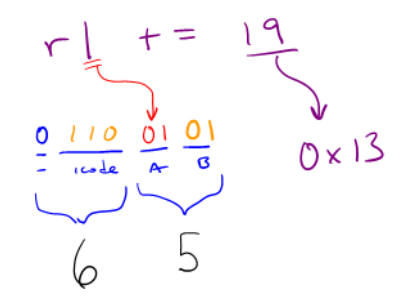

#### Example 2:  $M[0x82]$  +=  $r3$

Read memory at address 0x82, add r3, write back to memory at same address

### Instructions

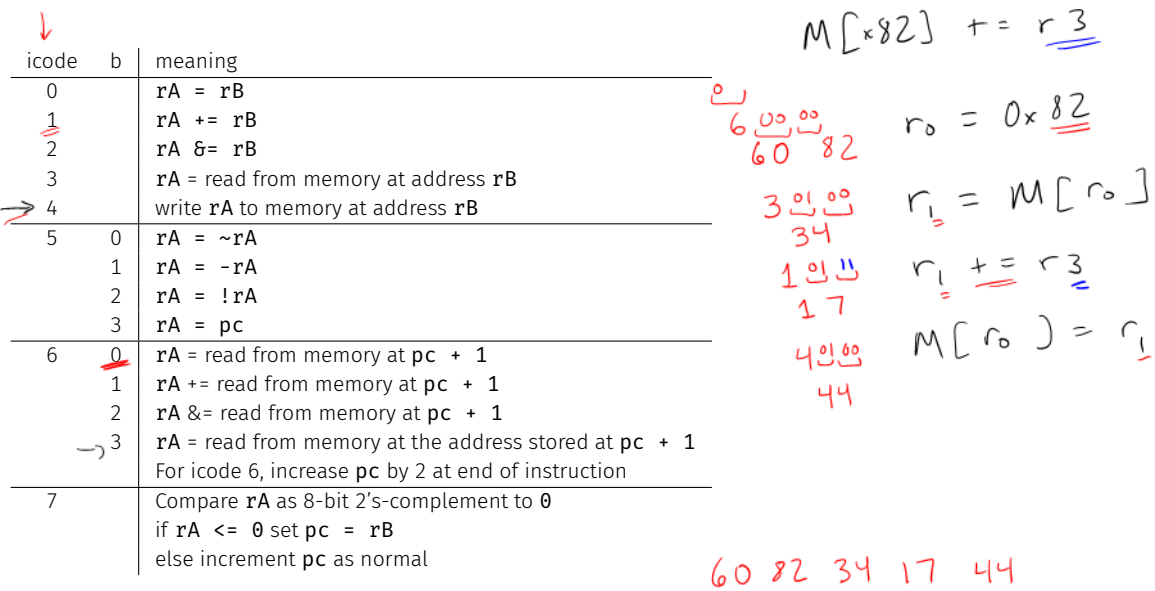

- Moves and math are large portion of our code
- We also need control constructs
	- $\cdot$  Change what we are going to do next
	- $\cdot$  if, while, for, functions, ...
- Jumps provide mechanism to perform these control constructs
- $\cdot$  We jump by assigning a new value to the program counter PC

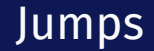

#### For example, consider an if

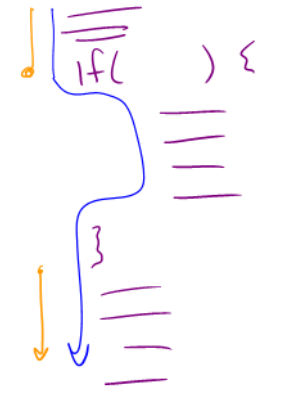

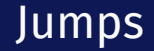

#### Example 3-bit icode

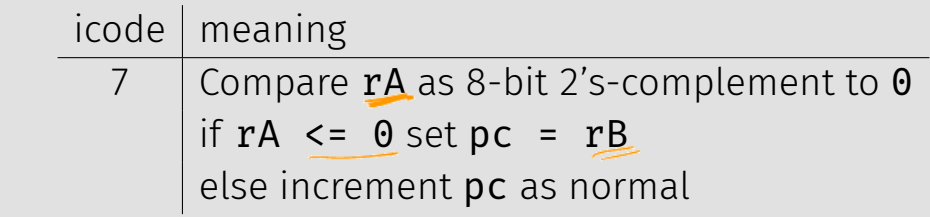

Instruction icode 7 provides a conditional jump

 $\cdot$  Real code will also provide an **unconditional** jump, but a conditional jump is sufficient

We can now write any*<sup>∗</sup>* program!

- When you run code, it is being turned into instructions like ours
- Modern computers use a larger pool of instructions than we have (we will get there)

*<sup>∗</sup>*we do have some limitations, since we can only represent 8-bit values and some operations may be tedious.

How do we turn our control constructs into jump statements?

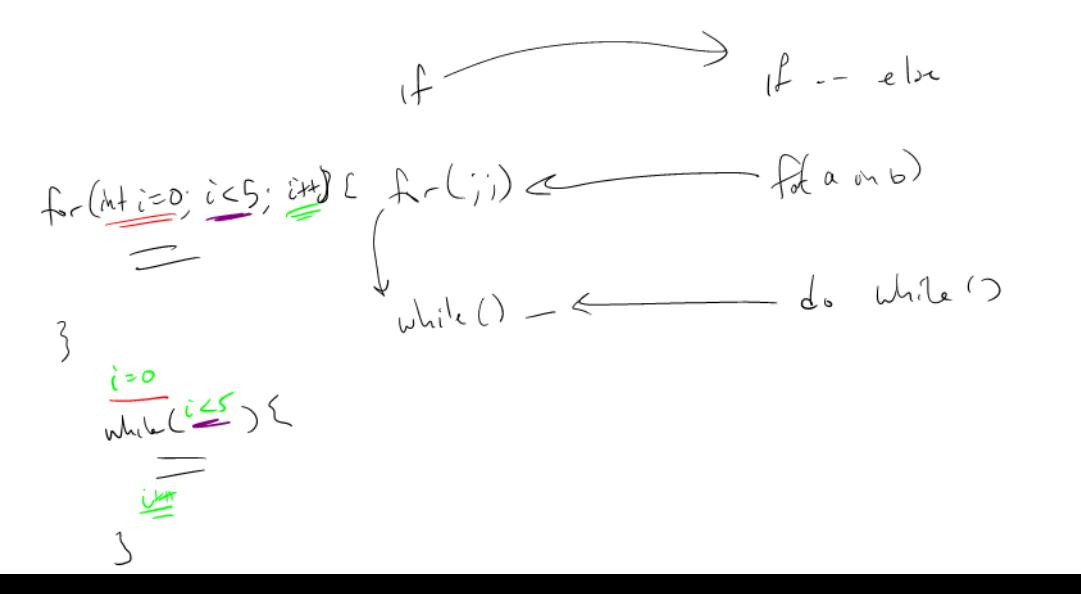

### if/else to jump

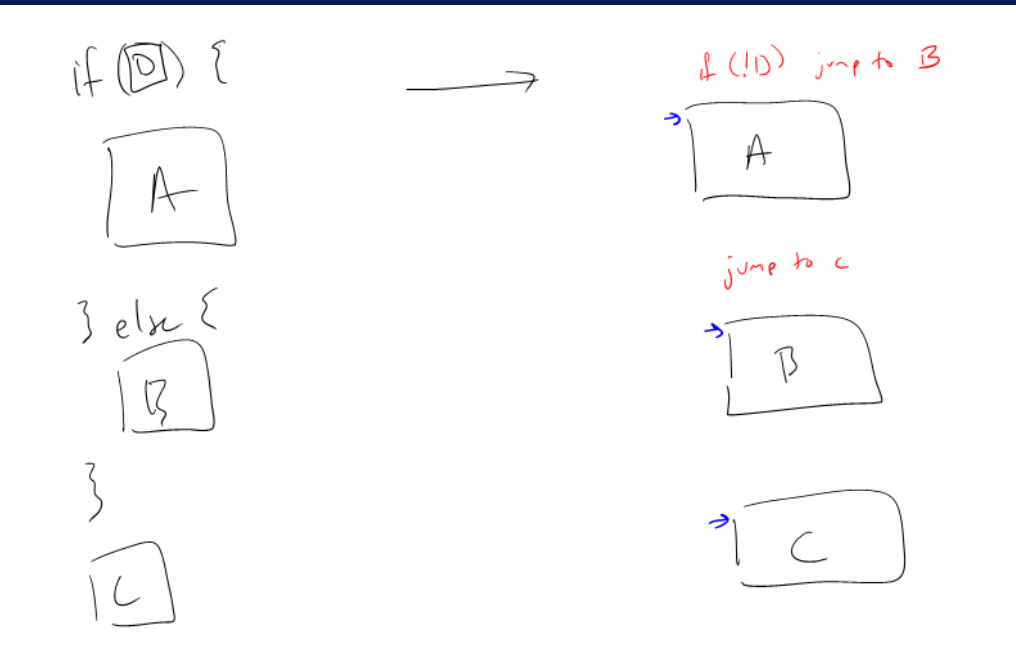

19

# while to jump

### Function Calls

#### Example 3: if  $r0 < 9$  jump to  $0x42$

# **Instructions**

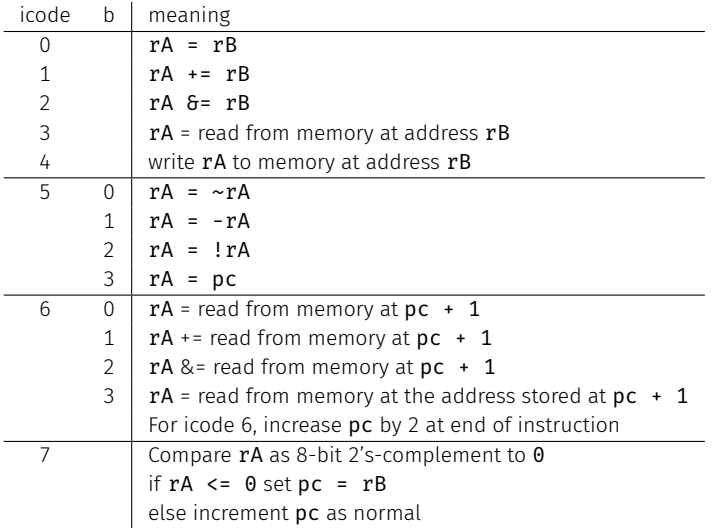

## Questions on Multiply

# **Encoding Instructions**

Example 4:  $a \leq s$  b